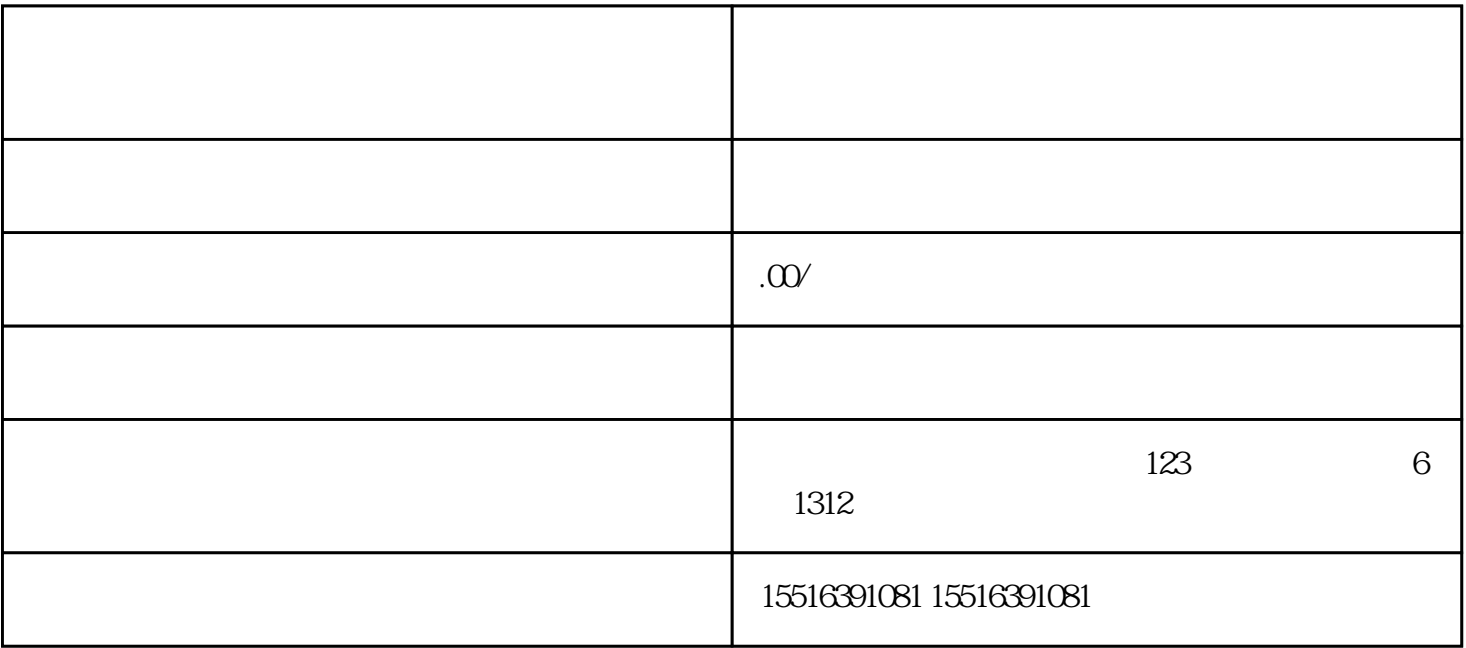

 $\star\star$ 

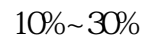

 $u = \frac{u}{\sqrt{2\pi}}$  ,  $u = \frac{u}{\sqrt{2\pi}}$ 

第二步:认证通过后,进入"店铺管理"-"分销管理",进行分销开通;

 $\overline{1}$ 

2、注意事项

 $**$